## Obsah

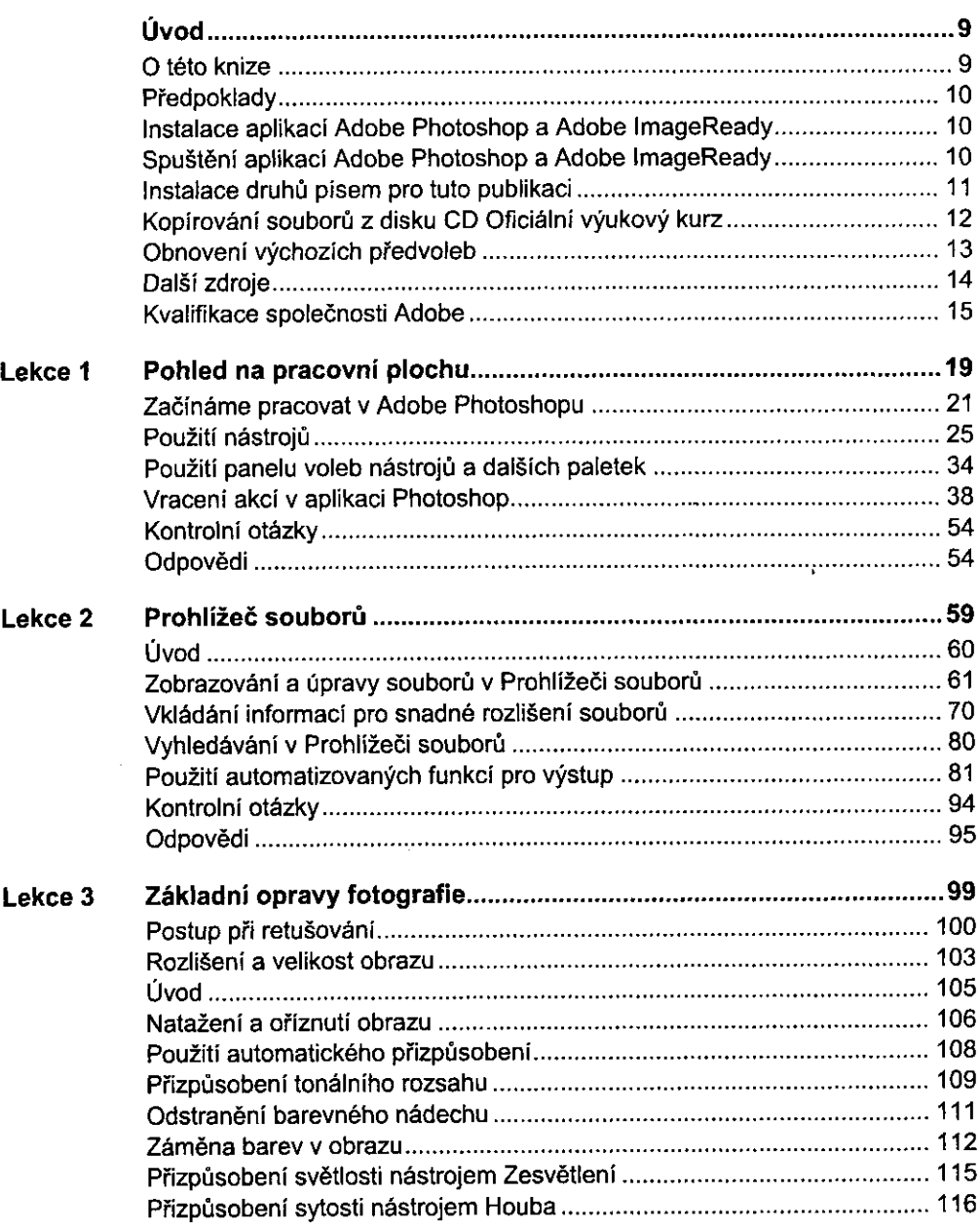

![](_page_1_Picture_129.jpeg)

![](_page_2_Picture_127.jpeg)

 $\ddot{\phantom{0}}$ 

## Adobe Photoshop CS - Oficiální výukový kurz  $6$

 $\overline{\phantom{0}}$  $\sim$   $\sim$ 

![](_page_3_Picture_144.jpeg)

 $\sim 0.01$ 

![](_page_4_Picture_131.jpeg)

## Adobe Photoshop CS - Oficiální výukový kurz  $\bf 8$

 $\mathcal{A}_\mathrm{c}$ 

J.

 $\mathbf{I}$ 

٠.

![](_page_5_Picture_32.jpeg)